#### 15-213 Recitation: C Review

TA's 1 Oct 2018

# Agenda

#### ■ Logistics

- Attack Lab Conclusion
- C Assessment
- C Programming Style
- C Exercise
- Cache Lab Overview
- Appendix:
	- Valgrind
	- Clang / LLVM
	- Cache Structure

# **Logistics**

#### ■ Attack Lab is due **tomorrow at midnight**!

- Come to office hours for help
- $\blacksquare$  rtarget phase 3 is only worth 5 points
	- 0.2% of your grade ≈ 0% of your grade

■ Cache Lab will be released shortly thereafter!

#### Attack Lab Conclusion

■ Don't use functions vulnerable to buffer overflow (like gets)

- Use functions that allow you to specify buffer lengths:
	- fgets instead of gets
	- strncpy instead of strcpy
	- strncat instead of strcat
	- snprintfinstead of sprint
- Use sscanf and fscanf with input lengths (%213s)

■ Stack protection makes buffer overflow very hard… ■ But very hard  $\neq$  impossible!

#### C Assessment

#### ■ 3.5 Basic C Programming Questions

■ Take some time to write down your answer for each question

■ Which lines have a problem and how can you fix it?

```
1 int main(int argc, char** argv) {
2 int a = (int*) malloc(213 * sizeof(int));
3 for (int i=0; i<213; i++) {
4 if (a[i] == 0) a[i]=i;5 else a[i]=-i;
6 }
7 return 0;
8 }
```

```
■ malloc can fail!
```

```
1 int main(int argc, char** argv) {
2 int *a = (int*) malloc(213 * sizeof(int));
       if (a == NULL) return 0;
3 for (int i=0; i<213; i++) {
4 if (a[i] == 0) a[i]=i;5 else a[i]=-i;
6 }
7 return 0;
8 }
```
■ Allocated memory is not initialized!

```
1 int main(int argc, char** argv) {
2 int *a = (int*) calloc(213, sizeof(int));
        if (a == NULL) return \theta;
3 for (int i=0; i<213; i++) {
4 if (a[i] == 0) a[i]=i;
5 else a[i]=-i;
6 }
7 return 0;
8 }
```
■ Declaring variables inside a for loop requires -std=c99

```
1 int main(int argc, char** argv) {
2 int a = (int*) calloc(213, sizeof(int));
       if (a == NULL) return \theta;
3 for (int i=0; i<213; i++) {
4 if (a[i] == 0) a[i]=i;5 else a[i]=-i;
6 }
7 return 0;
8 }
```
■ All allocated memory must be freed!

```
1 int main(int argc, char** argv) {
2 int a = (int*) calloc(213, sizeof(int));
        if (a == NULL) return \theta;
3 for (int i=0; i<213; i++) {
4 if (a[i] == 0) a[i]=i;5 else a[i]=-i;
6 }
        free(a);
7 return 0;
8 }
```

```
■ What are the values of A and B?
```

```
#define SUM(x, y) x + y
```

```
int sum(int x, int y) {
    return x + y;
}
```

```
int A = SUM(2, 1) * 3;int B = sum(2, 1) * 3;
```
■ What is wrong with our macro SUM?

```
#define SUM(x, y) x + y
```

```
int sum(int x, int y) {
    return x + y;
}
```
int A = SUM(2, 1) \* 3;  $// A = 2 + 1 * 3 = 5!$ int B =  $sum(2, 1) * 3$ ; // B = 6

```
■ Use parenthesis around result!
```

```
#define SUM(x, y) (x + y)
```

```
int sum(int x, int y) {
    return x + y;
}
```

```
int A = SUM(2, 1) * 3; // A = 6
int B = sum(2, 1) * 3; // B = 6
```
#### C Assessment: Question 2 Part B

■ What are the values of A and B?

```
#define MULT(x, y) (x * y)
```

```
int mult(int x, int y) {
    return x * y;
}
```

```
int A = MULT(2, 0 + 1) * 3;int B = mult(2, 0 + 1) * 3;
```
#### C Assessment: Question 2 Part B

■ What is wrong with our macro MULT?

```
#define MULT(x, y) (x * y)int mult(int x, int y) {
    return x * y;
}
int A = MULT(2, \theta + 1) * 3; // A = (2 * \theta + 1) * 3 = 3?!
int B = mult(2, 0 + 1) * 3; // B = 6
```
#### C Assessment: Question 2 Part B

■ Use parenthesis around macro arguments (and result)!

```
#define MULT(x, y) ((x) * (y))
int mult(int x, int y) {
    return x * y;
}
int A = MULT(2, \theta + 1) * 3; \frac{1}{4} // A = ((2) * (\theta + 1)) * 3 = 6
int B = mult(2, 0 + 1) * 3; // B = 6
```
- Macros are good for compile-time decisions
	- Assert, requires, etc
	- dbg\_print
- Macros are not functions and should not be used interchangeably

■ What lines make safe int malloc not so safe?

1 int \*safe\_int\_malloc(int \*pointer) { 2 pointer = malloc(sizeof(int)); 3 if (pointer ==  $NULL$ ) exit(-1); 4 return &pointer; 5 }

■ pointer is a local copy of the pointer!

 int \*safe\_int\_malloc(**int \*\*pointer**) { **\*pointer** = malloc(sizeof(int));  $if (pointer == NULL) exit(-1);$  return &pointer; 5 }

■ &pointer is a location on the stack in safe int malloc's frame!

 **int \*\***safe\_int\_malloc(int \*\*pointer) { \*pointer = malloc(sizeof(int));  $if (pointer == NULL) exit(-1);$  **return pointer;** 5 }

# C Assessment Conclusion

■ Did you answer every question correctly? If not...

■ Refer the C Bootcamp slides

 $\blacksquare$  Was the test so easy you were bored? If not...

■ Refer the C Bootcamp slides

■ When in doubt…

■ Refer the C Bootcamp slides

■ This will be *very* important for the rest of this class, so make sure you are comfortable with the material covered or come to the C Bootcamp!

# C Programming Style

- Document your code with comments
- Check error and failure conditions
- Write modular code
- Use consistent formatting
- Avoid memory and file descriptor leaks

■ Warning: *Dr. Evil* has returned to grade style on Cache Lab! ☺ ■ Refer to full 213 Style Guide:<http://cs.cmu.edu/~213/codeStyle.html>

## C Exercise

#### ■ Learn to use getopt

- Extremely useful for Cache Lab
- Processes command line arguments
- Let's write a Pythagorean Triples Solver!
	- Pair up!
	- Login to a shark machine
	- \$ wget <http://cs.cmu.edu/~213/recitations/rec6.tar>
	- \$ tar xvf rec6.tar
	- \$ cd rec6
- But first, a simple getopt example...
	- \$ vim getopt-example.c

# C Exercise: \$ man 3 getopt

■ int getopt(int argc, char \* const argv[], const char \*optstring);

■ getopt returns -1 when done parsing

■ optstring is string with command line arguments

- Characters followed by colon require arguments
	- Find argument text in char \*optarg
- getopt can't find argument or finds illegal argument sets optarg to "?"
- Example: "abc:d:"
	- a and b are boolean arguments (not followed by text)
	- c and d are followed by text (found in char \*optarg)

#### C Exercise: C Hints and Math Reminders

$$
a2 + b2 = c2
$$
  
\n
$$
a = \sqrt{c2 - b2}
$$
  
\n
$$
b = \sqrt{c2 - a2}
$$
  
\n
$$
b = \sqrt{c2 - a2}
$$
  
\n
$$
c = \sqrt{a2 + b2}
$$
  
\n
$$
a \Rightarrow 32 + 42 = 52
$$

■ String to float in C: #include <stdlib.h> float atof(const char \*str);

■ Square root in C: #include <math.h> float sqrt(float x);

# Cache Lab Overview

■ Programs exhibiting locality run *a lot* faster!

- Temporal Locality same item referenced again
- Spatial Locality nearby items referenced again
- Cache Lab's Goal:
	- Understand how L1, L2, ... etc. caches work
	- Optimize memory dependent code to minimize cache misses and evictions
		- Noticeable increase in speed
- The use of git is required (affects your style grade)
	- Commit regularly with meaningful commit messages

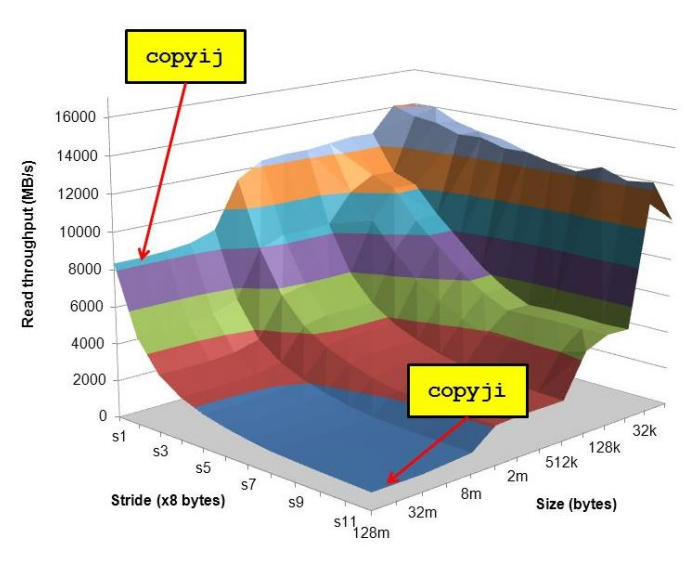

# If you get stuck…

- Reread the writeup
- Look at CS:APP Chapter 6
- Review lecture notes ([http://cs.cmu.edu/~213\)](http://cs.cmu.edu/~213)
- Come to Office Hours (Sunday to Thursday, 5-9pm WH-5207)
- Post private question on Piazza
- man malloc, man valgrind, man gdb

## Cache Lab Tips!

■ Review cache and memory lectures ■ Ask if you don't understand something

■ Start early, this can be a challenging lab!

- Don't get discouraged!
	- $\blacksquare$  If you try something that doesn't work, take a well deserved break, and then try again

#### ■ Finally, **Good luck on Cache Lab!**

# Appendix

- Valgrind
- Clang / LLVM
- Cache Structure

# Appendix: Valgrind

- Tool used for debugging memory use
	- Finds many potential memory leaks and double frees
	- Shows heap usage over time
	- Detects invalid memory reads and writes
	- To learn more... man valgrind
- Finding memory leaks
	- \$ valgrind –leak-resolution=high –leak-check=full –showreachable=yes –track-fds=yes ./myProgram arg1 arg2

# Appendix: Clang / LLVM

- Clang is a (gcc equivalent) C compiler
	- Support for code analyses and transformation
	- Compiler will check you variable usage and declarations
	- Compiler will create code recording all memory accesses to a file
	- Useful for Cache Lab Part B (Matrix Transpose)

#### Appendix: Cache Structure

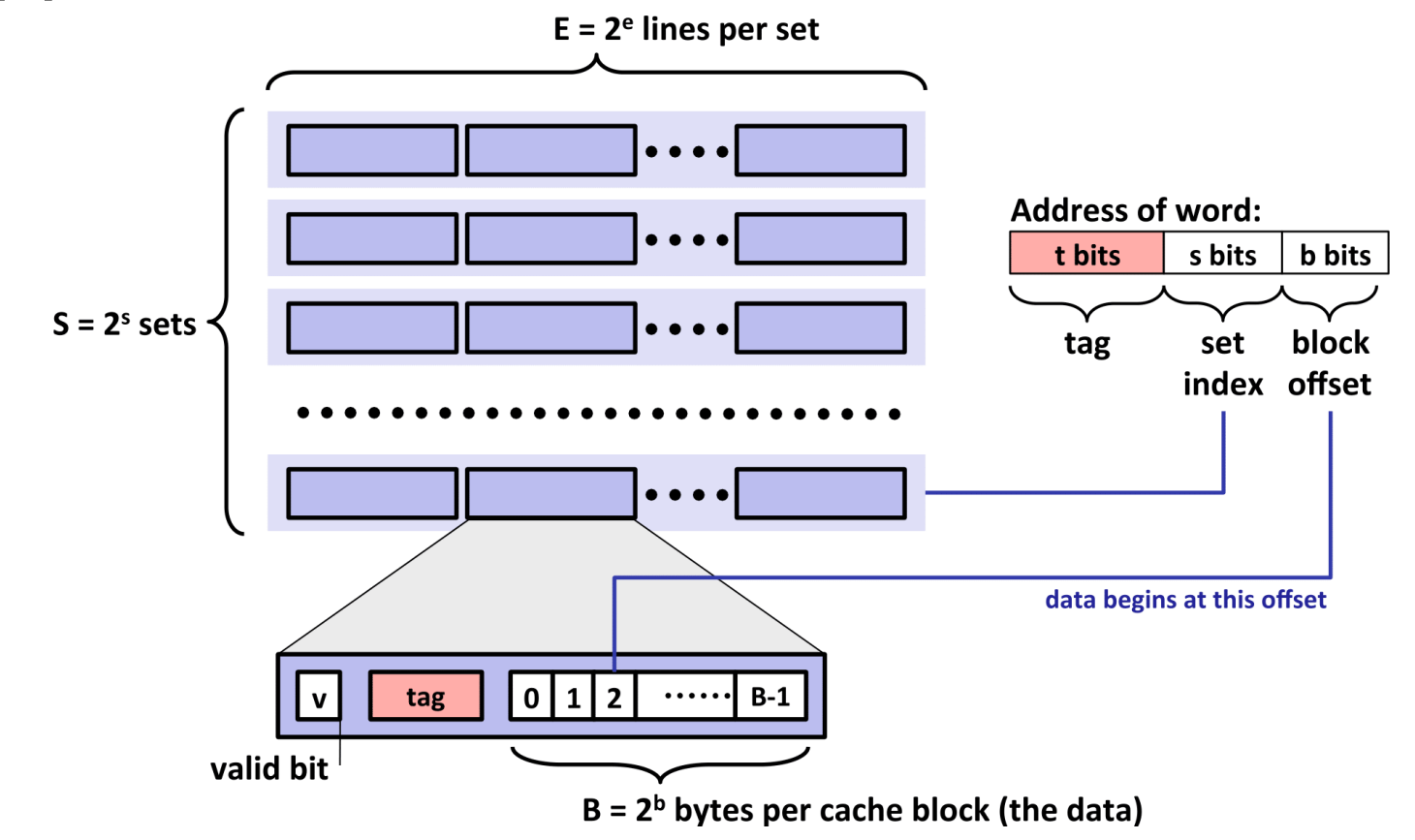